## Find Kindle

## BIG DATA WITH MATLAB. ACCES TO NOSQL DATABASES, RELATIONAL DATABASES, AND UNSTRUCTURED DATA (PAPERBACK)

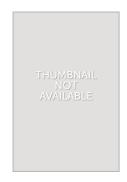

Download PDF Big Data with MATLAB. Acces to Nosql Databases, Relational Databases, and Unstructured Data (Paperback)

- · Authored by J Perkins
- Released at 2018

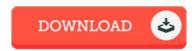

Filesize: 6.21 MB

To open the data file, you will have Adobe Reader computer software. If you do not have Adobe Reader already installed on your computer, you can download the installer and instructions free from the Adobe Web site. You can download and install and help save it on your laptop for later read. You should click this button above to download the PDF file.

## Reviews

Good e book and helpful one. It is really basic but excitement from the 50 % of your pdf. Your way of life span is going to be enhance when you comprehensive looking at this pdf.

-- No vella Maggio

It is great and fantastic. Better then never, though i am quite late in start reading this one. Its been written in an extremely simple way and is particularly only right after i finished reading this ebook where actually changed me, affect the way i really believe.

-- Orin Blick

This created book is wonderful. It is amongst the most amazing book i have got go through. I am just effortlessly will get a enjoyment of looking at a created publication.

-- Prof. Jasper Murazik PhD